## **Άσκηση HTML – JAVASCRIPT**

Να δημιουργήσετε μια ιστοσελίδα (countage.html) με τα εξής στοιχεία:

Ένα Input που να δίνει ο χρήστης την ηλικία του και ένα button με τιμή Εισαγωγή που όταν ο χρήστης κάνει κλικ να εισάγεται η ηλικία σε έναν πίνακα, να μας εμφανίζει τον πίνακα αυτόν σε ένα div και να μας εμφανίζει σε 2 Input το πλήθος των ατόμων που είναι ανήλικοι και το πλήθος των ατόμων που είναι ενήλικοι.

## Καταχωρήστε ηλικίες

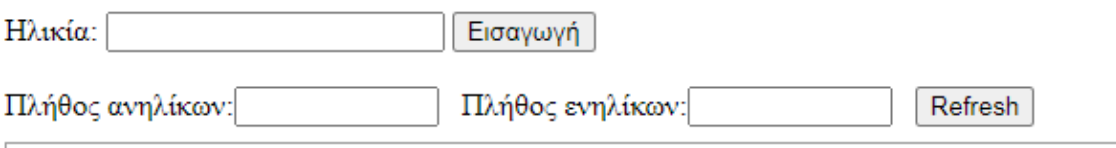